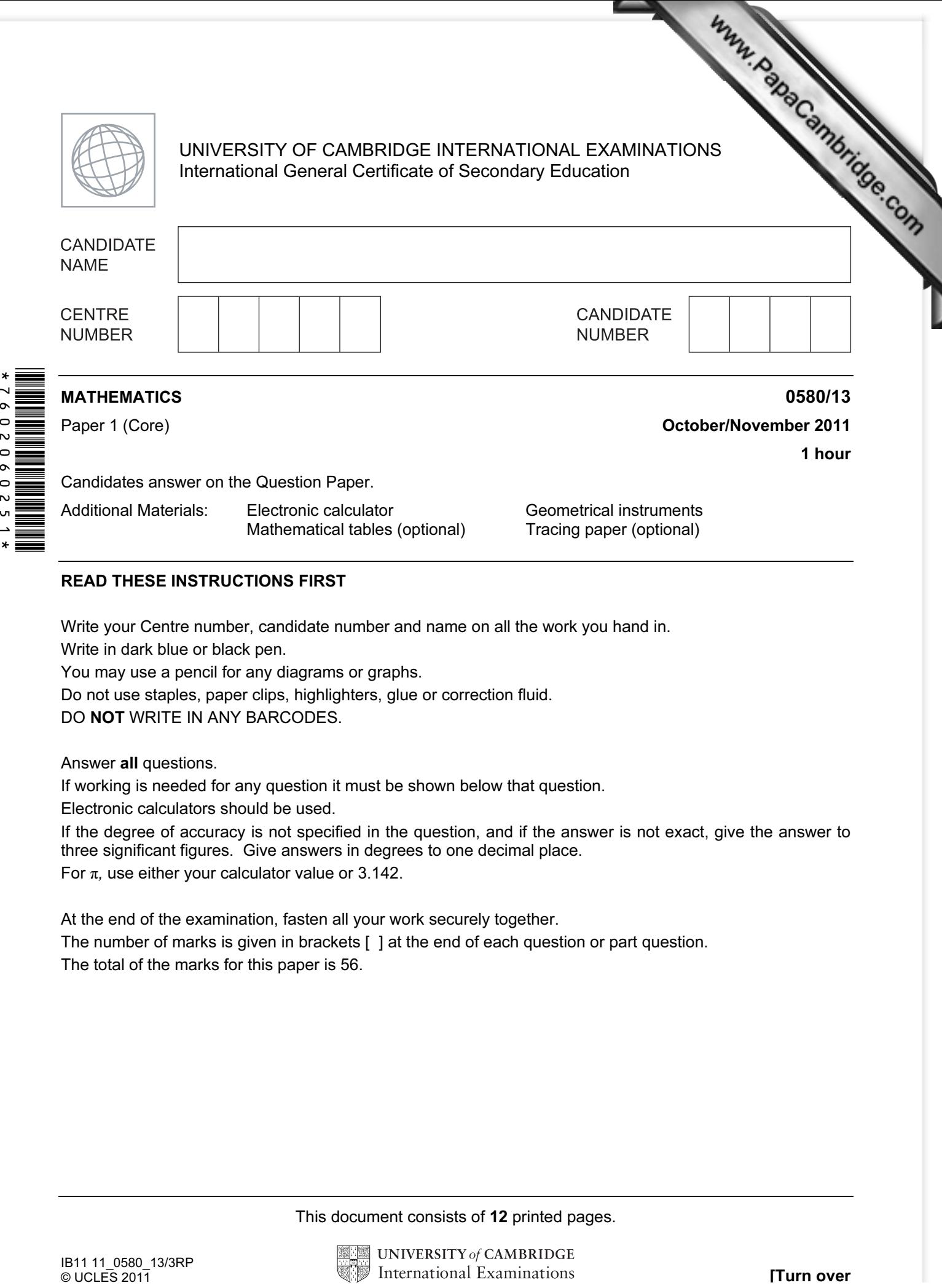

## READ THESE INSTRUCTIONS FIRST

Write your Centre number, candidate number and name on all the work you hand in.

Write in dark blue or black pen.

You may use a pencil for any diagrams or graphs.

Do not use staples, paper clips, highlighters, glue or correction fluid.

DO NOT WRITE IN ANY BARCODES.

Answer all questions.

 $\overline{\phantom{0}}$  $\circ$  $\circ$ 902  $\circ$  $\overline{N}$  $\mathsf{u}$  $\frac{1}{1}$ 

If working is needed for any question it must be shown below that question.

Electronic calculators should be used.

If the degree of accuracy is not specified in the question, and if the answer is not exact, give the answer to three significant figures. Give answers in degrees to one decimal place. For  $\pi$ , use either your calculator value or 3.142.

At the end of the examination, fasten all your work securely together.

The number of marks is given in brackets [ ] at the end of each question or part question. The total of the marks for this paper is 56.

This document consists of 12 printed pages.

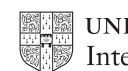

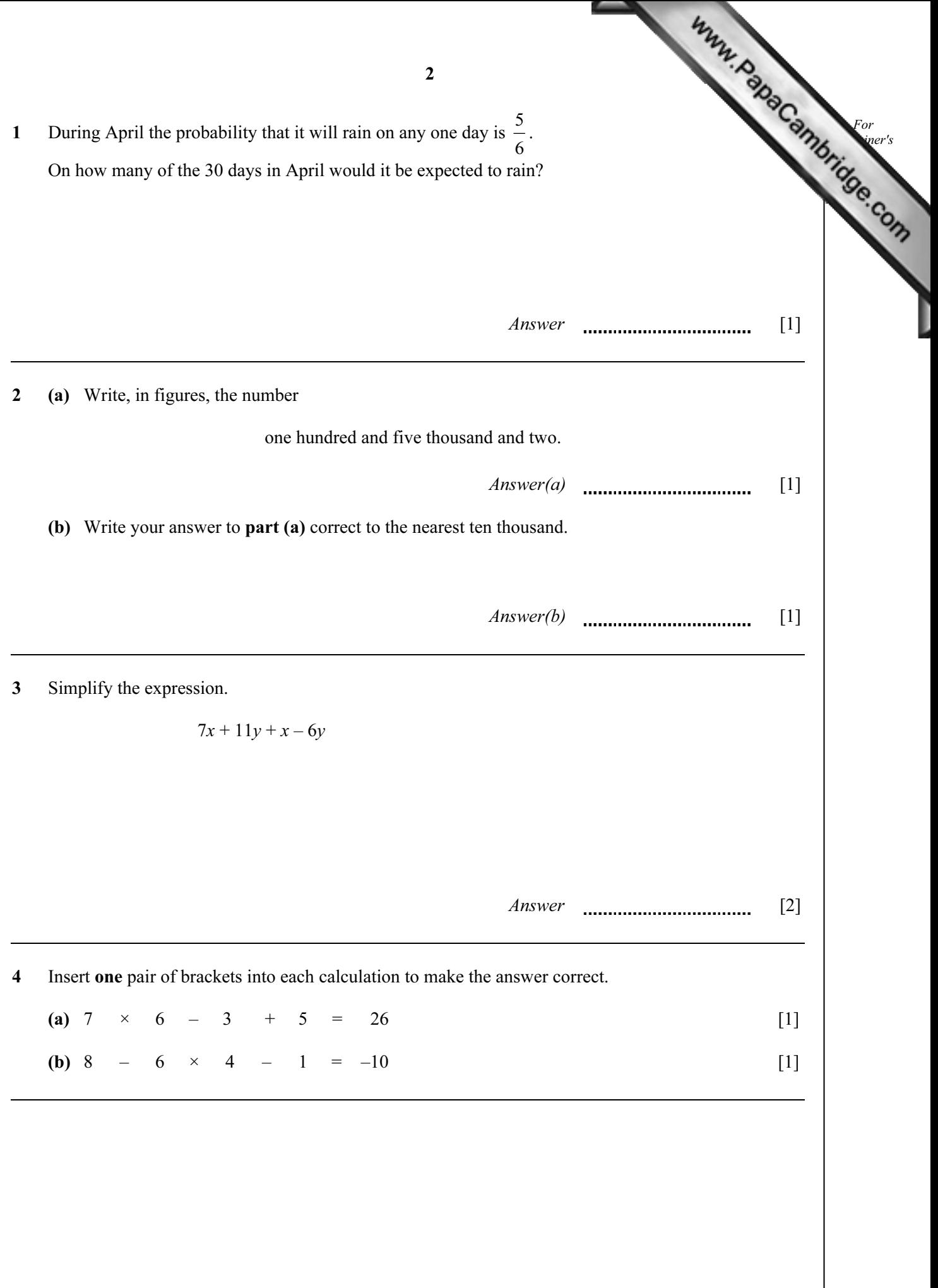

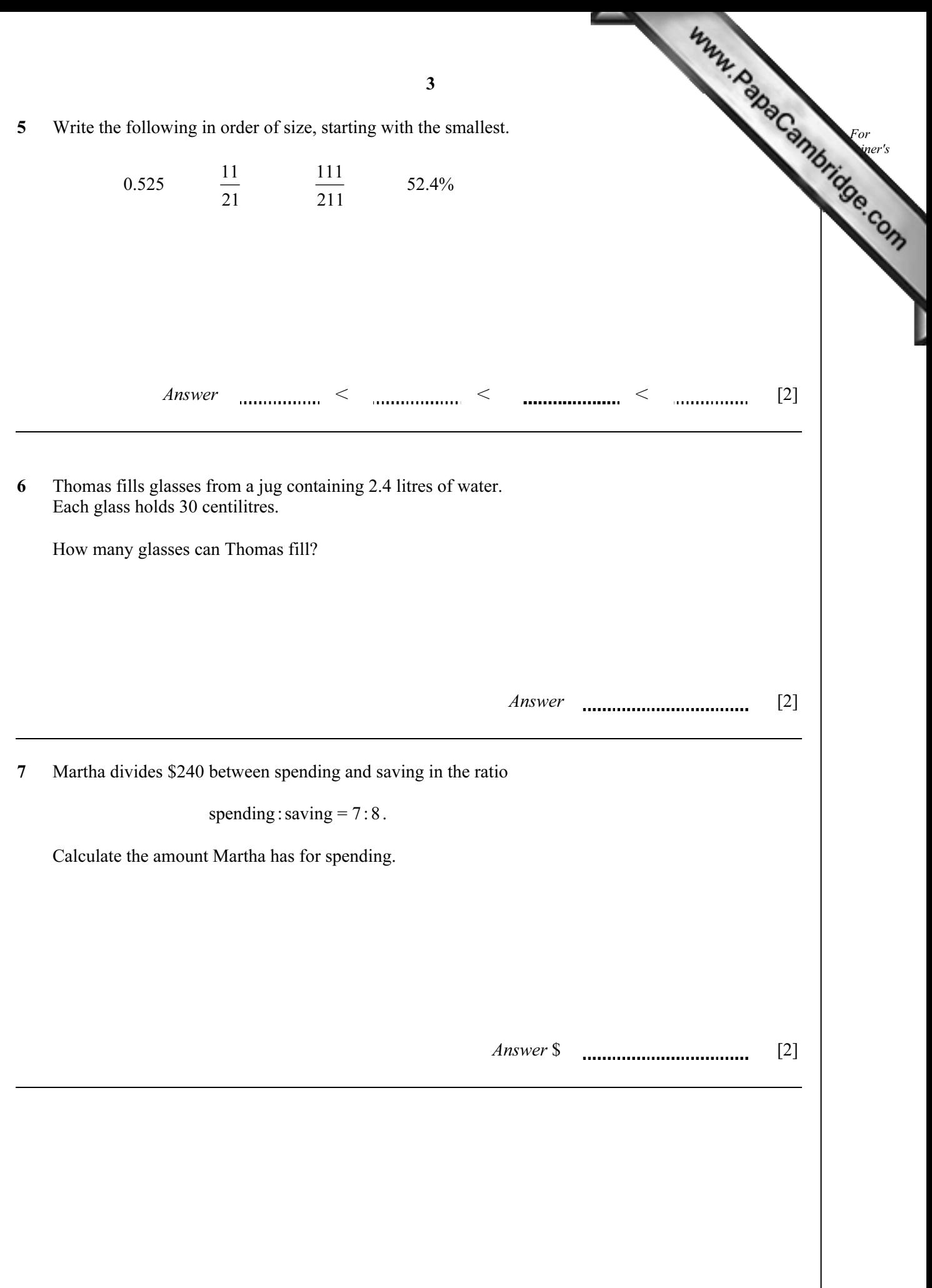

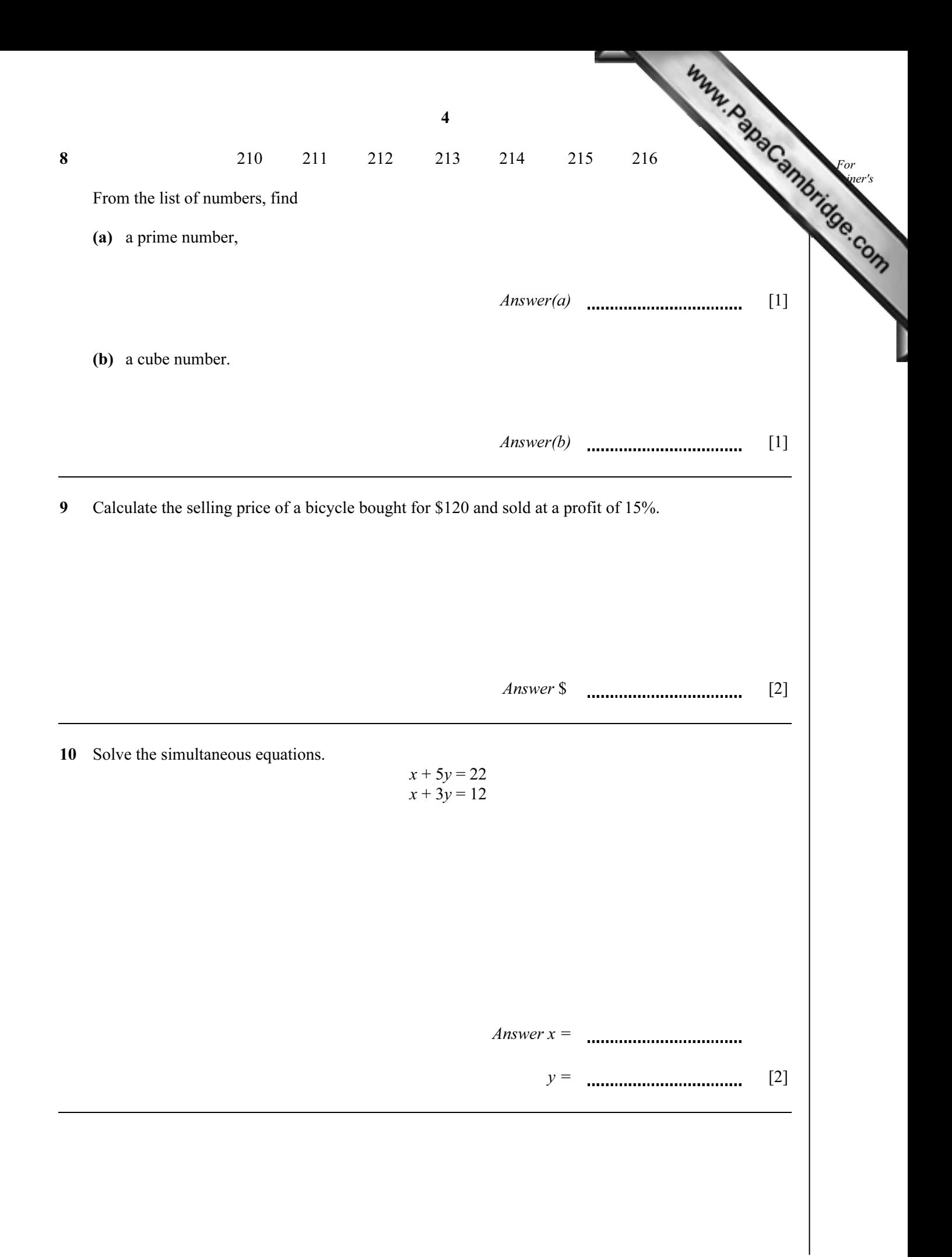

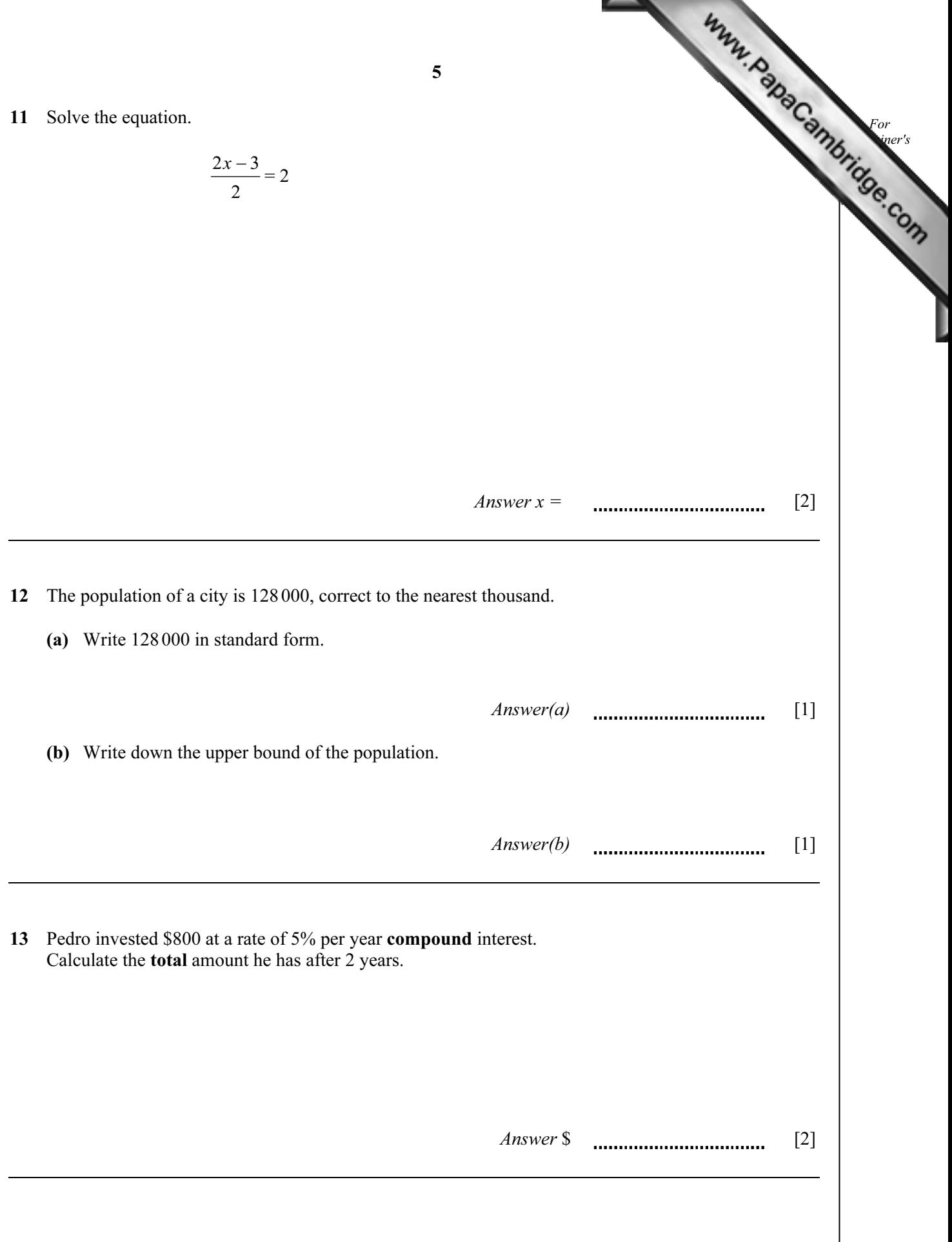

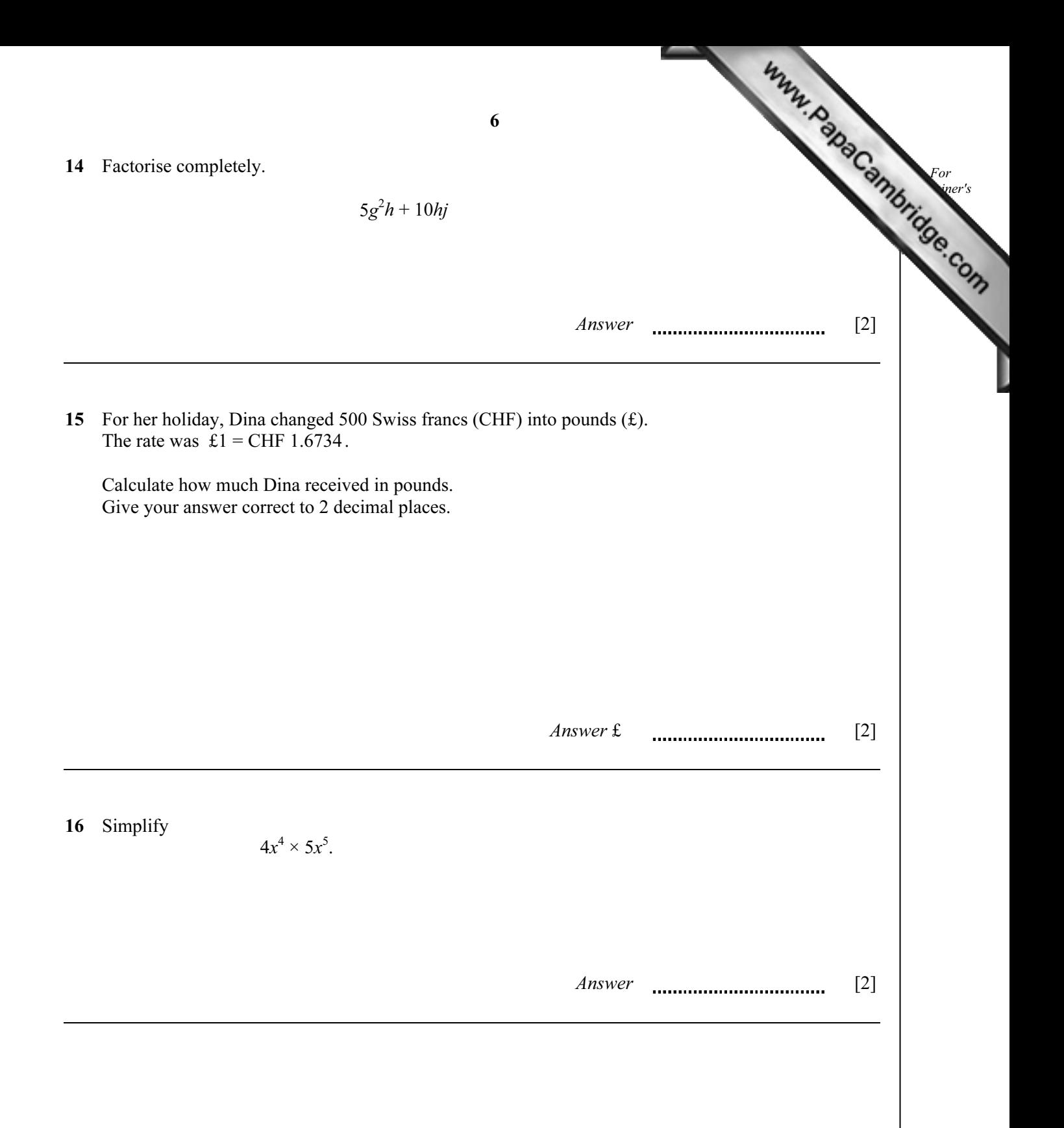

17 The scale of a map is  $1:500000$ . On the map the centres of two cities are 26 cm apart.

Calculate the actual distance, in kilometres, between the centres of the tw[o cities.](http://www.studentbounty.com/) 

7

Answer km [2]

18 Show that  $=\frac{15}{36}$  $\frac{13}{1}$ . Write down all the steps of your working.

[2]

For  $E<sub>mer's</sub>$ Use

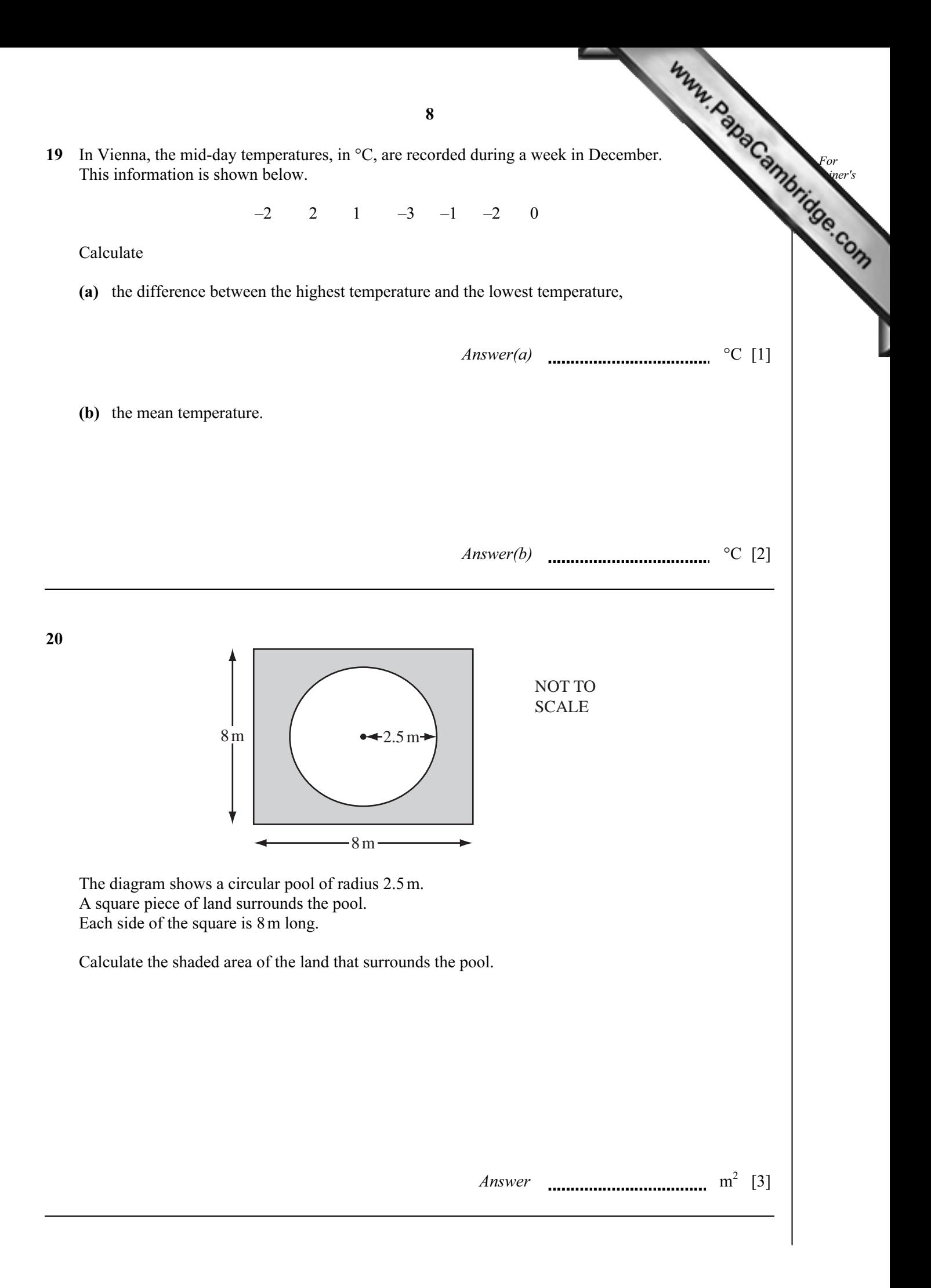

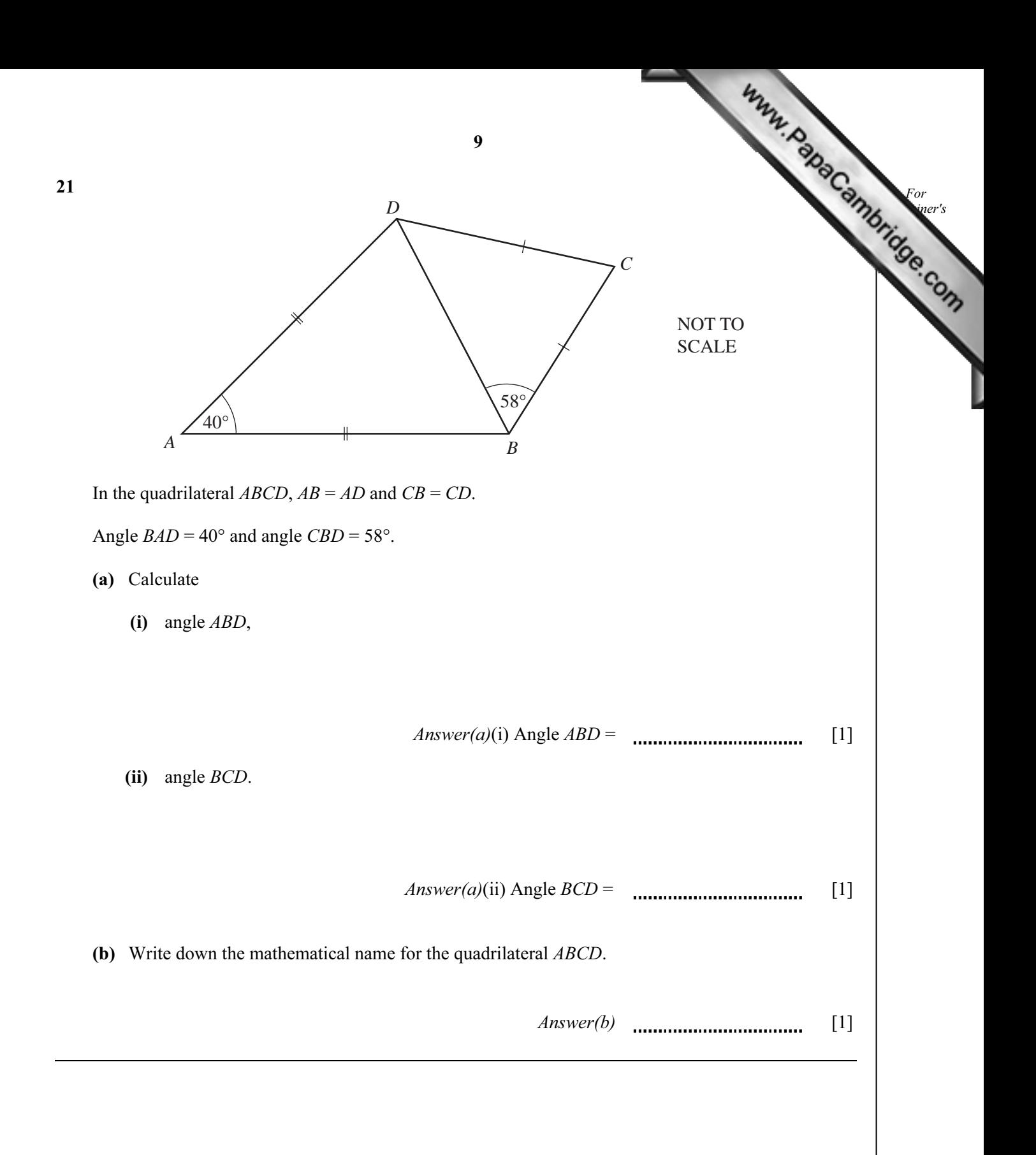

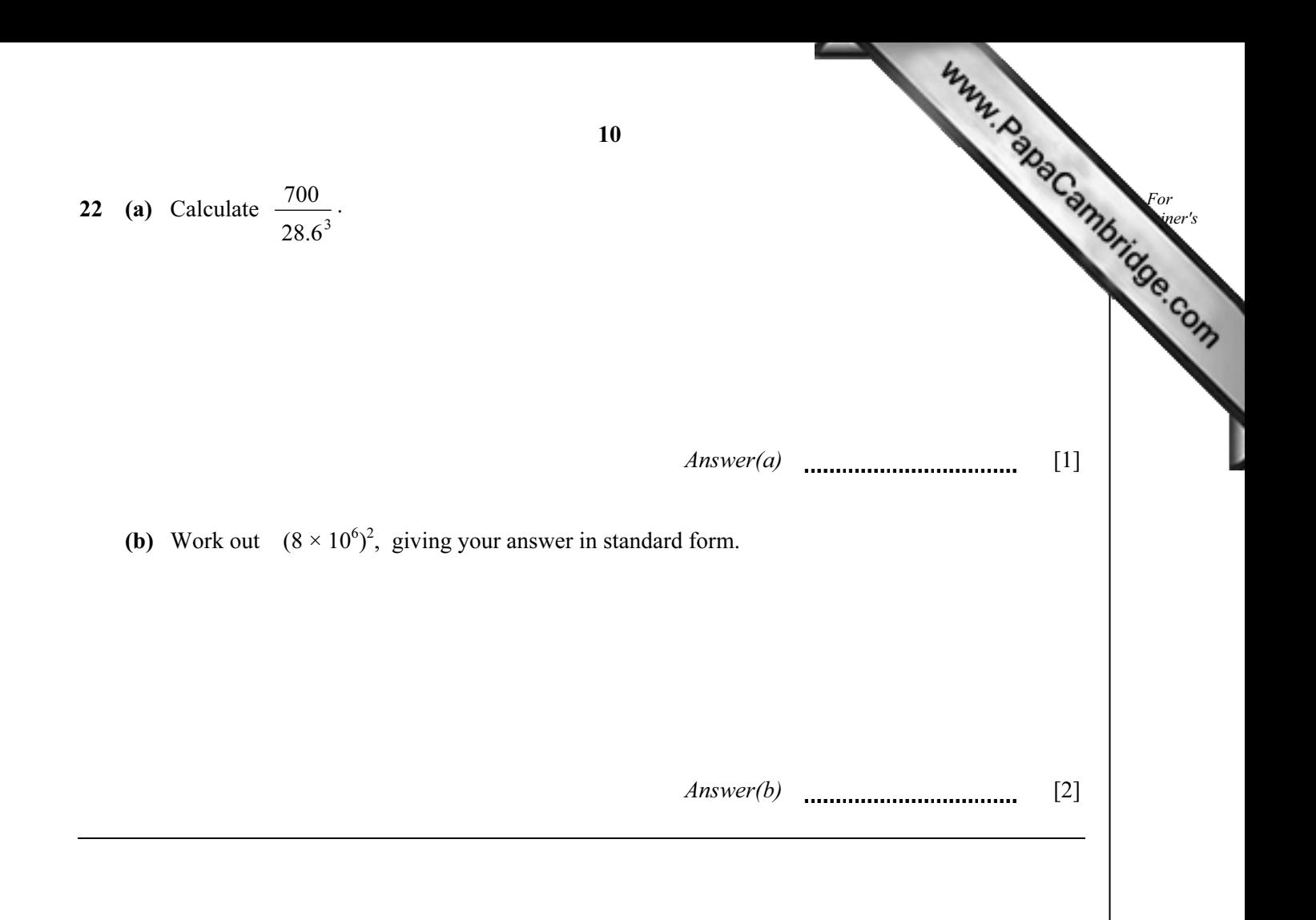

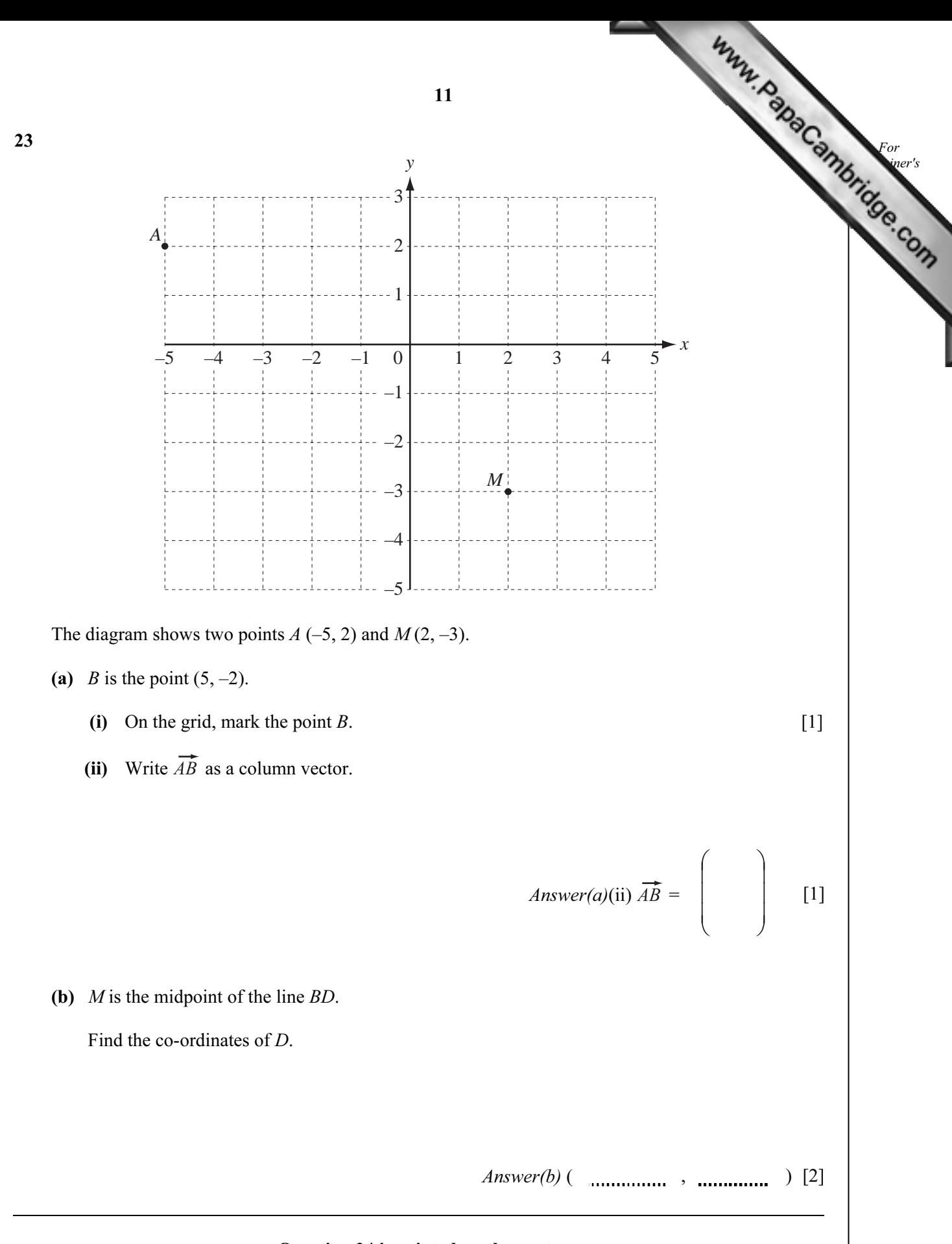

Question 24 is printed on the next page.

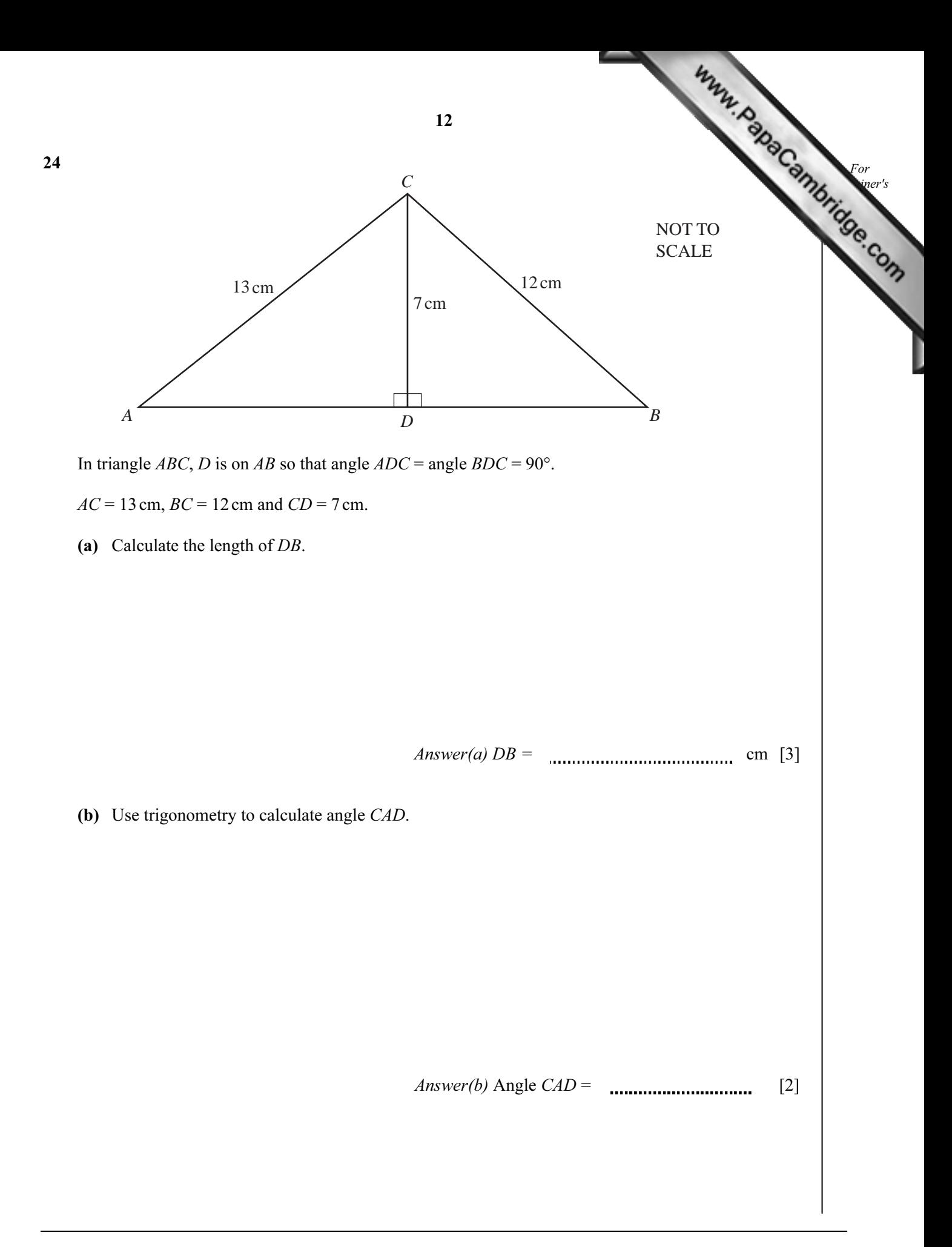

Permission to reproduce items where third-party owned material protected by copyright is included has been sought and cleared where possible. Every reasonable effort has been made by the publisher (UCLES) to trace copyright holders, but if any items requiring clearance have unwittingly been included, the publisher will be pleased to make amends at the earliest possible opportunity.

University of Cambridge International Examinations is part of the Cambridge Assessment Group. Cambridge Assessment is the brand name of University of